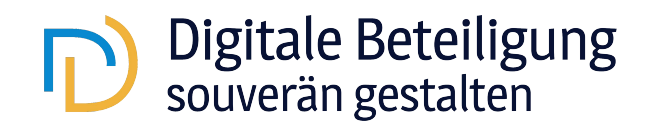

## **Checkliste Technik**

Anbei finden Sie eine umfassende Checkliste, die Ihnen bei der erfolgreichen Planung und Durchführung eines digitalen Erörterungstermins bzw. anderweitiger digitaler Beteiligungsformate unterstützen soll.

## **Was ist zu prüfen?**

- ☐ Ist die Bandbreite Ihres Netzes ausreichend? Je nach Anbieter variieren die Anforderungen. Grundsätzlich empfohlen wird eine Bandbreite von 3 bis 8 Mbit/s. Diese lässt schnell sich durch einen DSL-Speedtest testen.
- ☐ Ist Ihr Betriebssystem auf dem aktuellsten Stand?
- ☐ Sind Ihre VPN-Verbindungen, sofern vorhanden, ausgeschaltet?
- ☐ Wenn Sie die Videokonferenz-Software über den Browser nutzen (Web-Client): Haben Sie getestet, ob Ihr Browser (Google Chrome, Mozilla Firefox, Microsoft Edge) kompatibel mit der Videokonferenz-Software ist?
- ☐ Wenn Sie eine Videokonferenz-Software mit einer Desktop-Version nutzen: Haben Sie diese vorab heruntergeladen? Sind alle Updates installiert?
- ☐ Sind Sie mit der Handhabung der Videokonferenz-Software vertraut?
- ☐ Ist die Warteraum-Funktion, falls vorhanden, im Vorfeld aktiviert worden?
- ☐ Ist die Chat-Funktion, falls gewünscht, im Vorfeld aktiviert worden?
- ☐ Ist das Mikrofon und Videoübertragung beim Eintritt der Teilnehmenden als Standardeinstellung deaktiviert?
- ☐ Funktioniert die Kamera und ist diese richtig positioniert? Sind die Lichtverhältnisse in Ordnung? Eignet sich Ihr Hintergrund für den Anlass?
- ☐ Funktionieren das Mikrofon und der Lautsprecher (bzw. das Headset)?
- ☐ Werden Sie in der Videokonferenz mit Ihrem vollständigen Namen und Institution bzw. Rolle angezeigt?
- ☐ Funktioniert die Bildschirm-Teilen-Funktion, um Präsentationen oder andere Dokumente für alle sichtbar zu machen?